CONSOLIDACIÓN

### Suma de números enteros

#### **Observa estos cuatro ejemplos:**

- $(+8) + (+2)$ :
	- 1. Avanzamos 8 unidades hacia la derecha desde el cero.
	- 2. Desde ahí, avanzamos otras 2 unidades hacia la derecha.
	- 3. El resultado es  $(+8) + (+2) = +10$
- $(-8) + (-2)$ :
	- 1. Avanzamos 8 unidades hacia la izquierda desde el cero.
	- 2. Desde ahí, avanzamos otras 2 unidades hacia la izquierda.
	- 3. El resultado es  $(-8) + (-2) = -10$
- $(+8) + (-2)$  :
	- 1. Avanzamos 8 unidades hacia la derecha desde el cero.
	- 2. Desde ahí, avanzamos otras 2 unidades hacia la izquierda.
	- 3. El resultado es  $(+8)+(-2) = +6$
- $(-8) + (+2)$ :
	- 1. Avanzamos 8 unidades hacia la izquierda desde el cero.
	- 2. Desde ahí, avanzamos otras 2 unidades hacia la derecha.
	- 3. El resultado es  $(-8) + (+2) = -6$

#### **1. Ahora completa esta tabla:**

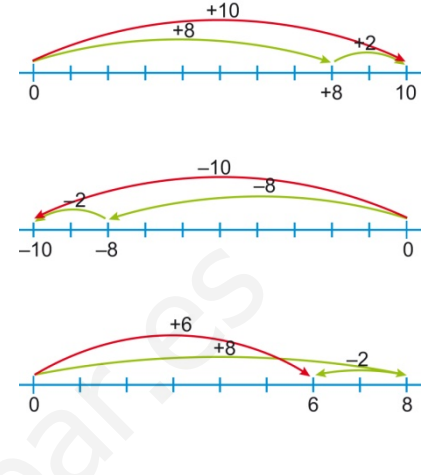

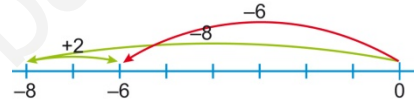

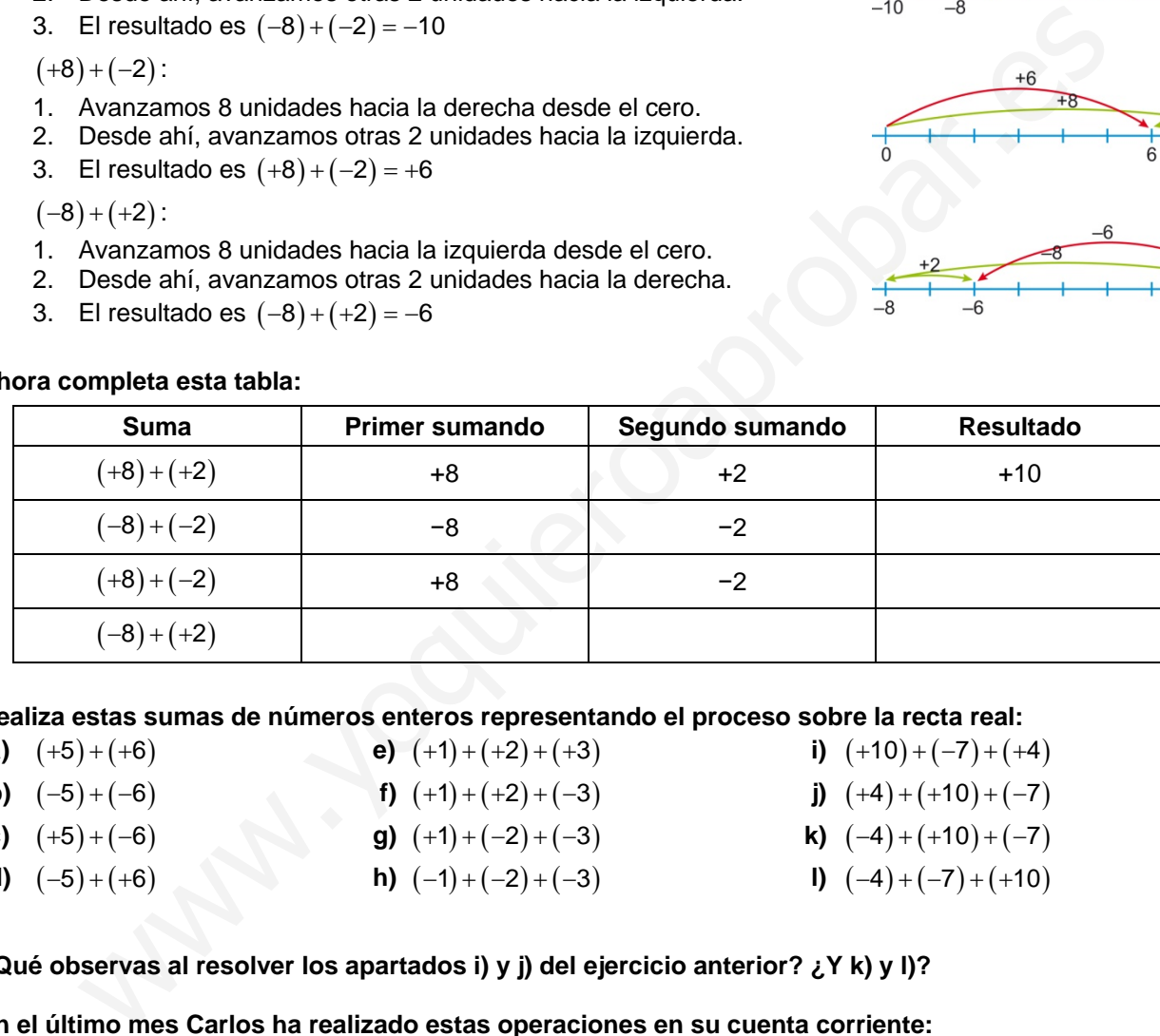

**2. Realiza estas sumas de números enteros representando el proceso sobre la recta real:**

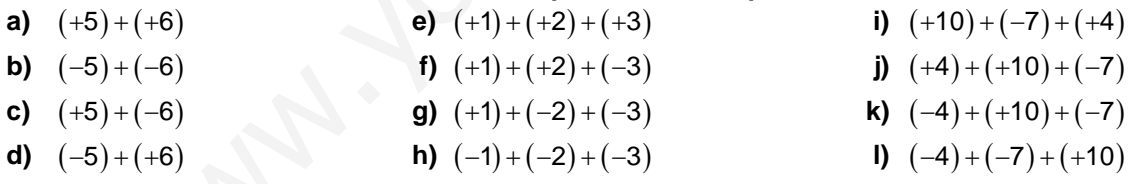

#### **3. ¿Qué observas al resolver los apartados i) y j) del ejercicio anterior? ¿Y k) y l)?**

- **4. En el último mes Carlos ha realizado estas operaciones en su cuenta corriente:**
	- El día 1 ingresó 326 €
	- El día 4 llegó la factura de su móvil por 64 €
	- El día 15 compró un regalo de 38 € y lo pagó con la tarjeta
	- El día 20 ingresó 52 €
	- El día 24 llegó el pago mensual de su club de tenis por 24 €
	- El día 30 llegó la cuota de una ONG con la que colabora, a la que dona todos los meses 18 €
	- **a)** Haz una lista de todos los movimientos de la cuenta de Carlos, expresando como números enteros positivos los movimientos a favor de su cuenta (los que hacen que en la cuenta haya más dinero) y como números enteros negativos los movimientos en contra de su cuenta (los que hacen que en la cuenta haya menos dinero)
	- **b)** Si en la cuenta de Carlos había inicialmente 8 €, ¿cuánto dinero queda al final de mes? Averígualo sumando a la cantidad inicial la lista de números que has confeccionado en el apartado anterior.

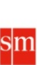

# **Unidad 2** Números enteros

#### **CONSOLIDACIÓN** Resta de números enteros o

#### **Observa cómo se transforma la resta de números enteros en una suma:**

- $(+8) (+2) = (+8) + op(+2) = (+8) + (-2) = +6$
- $(-8) (-2) = (-8) + op(-2) = (-8) + (+2) = -6$
- $(+8) (-2) = (+8) + op(-2) = (+8) + (+2) = +10$
- $(-8) (+2) = (-8) + op(+2) = (-8) + (-2) = -10$

#### **1. Ahora completa esta tabla:**

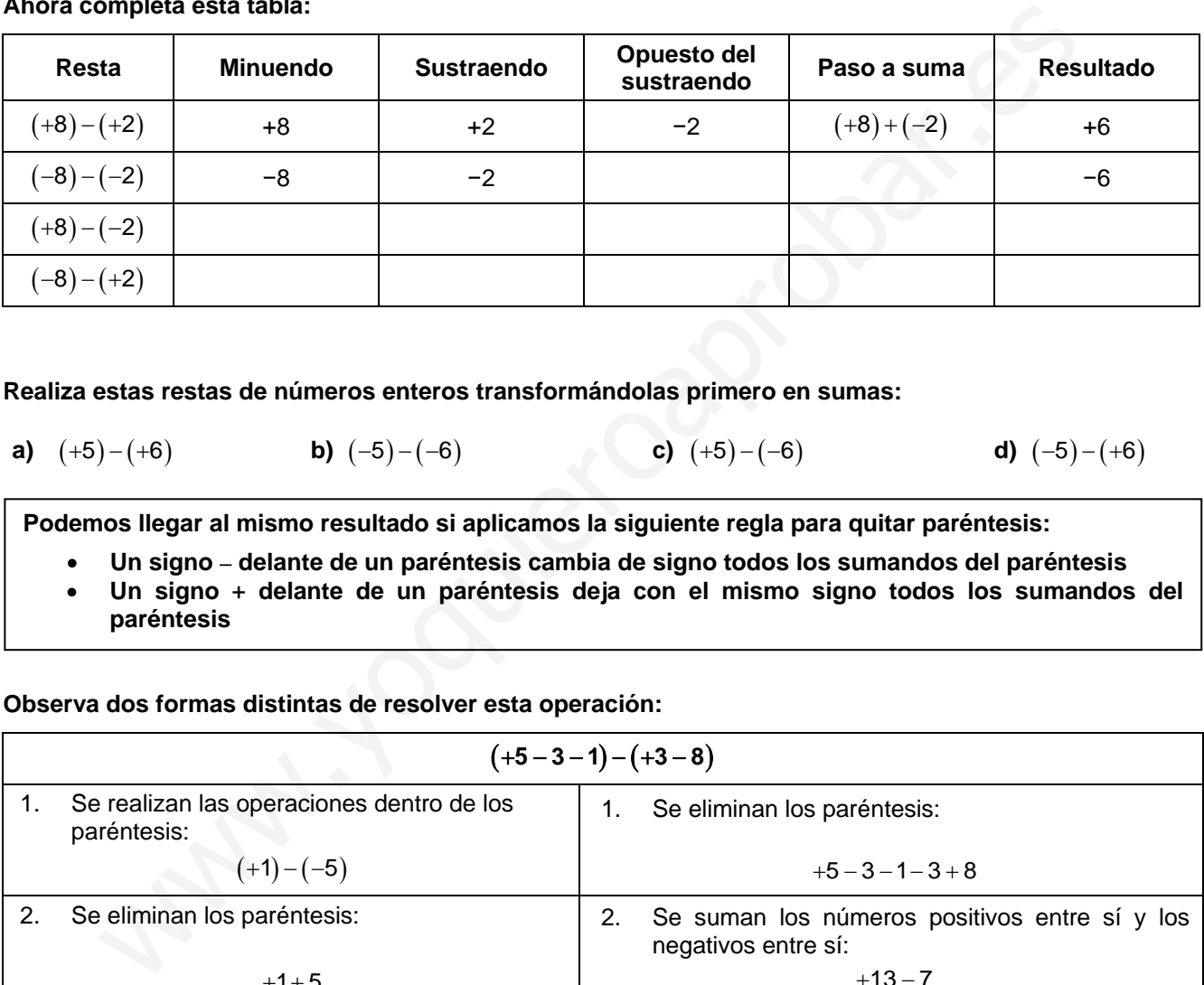

#### **2. Realiza estas restas de números enteros transformándolas primero en sumas:**

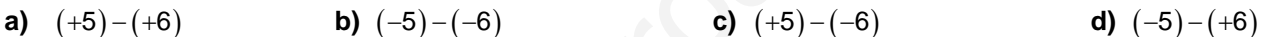

**Podemos llegar al mismo resultado si aplicamos la siguiente regla para quitar paréntesis:**

• **Un signo – delante de un paréntesis cambia de signo todos los sumandos del paréntesis** • **Un signo** + **delante de un paréntesis deja con el mismo signo todos los sumandos del paréntesis**

#### **Observa dos formas distintas de resolver esta operación:**

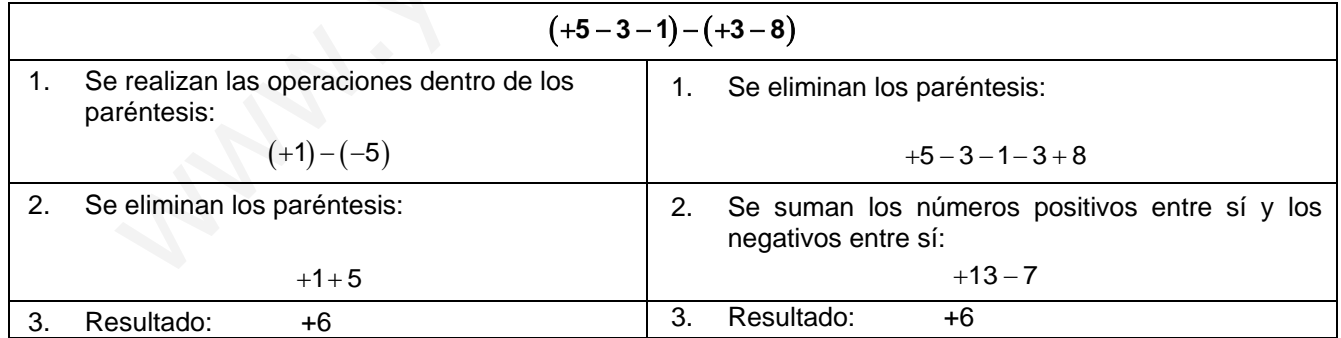

#### **3. Realiza estas operaciones de dos maneras diferentes:**

**a)**  $-(-3+15)+(-6+2)$  **d)**  $-(-4-7)-(-3+2)$ **b)**  $-(-3+15)-(-6+2)$ <br>**e)**  $+8-(-5+4)-(-6-11)+(3-15+7)$ **c)**  $-(-4)+(-7)-(-3+2)$ <br>**f)**  $+8-(-5+4)-(-6-11+3-15+7)$ 

۰Ó

**CONSOLIDACIÓN** ICHA I

Propiedad distributiva y factor común.

### **Observa este esquema:**

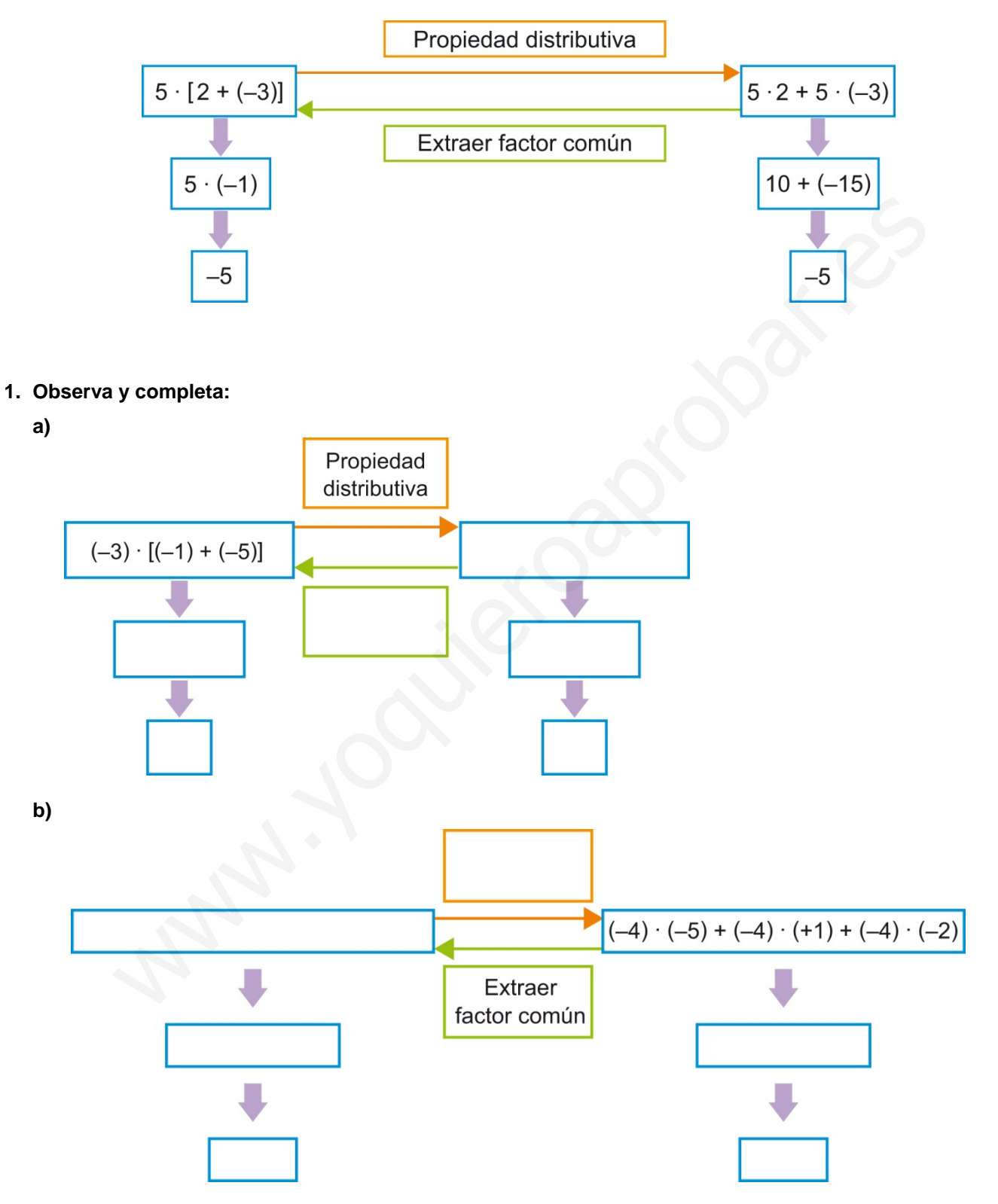

 $\mathbf{s}$ m

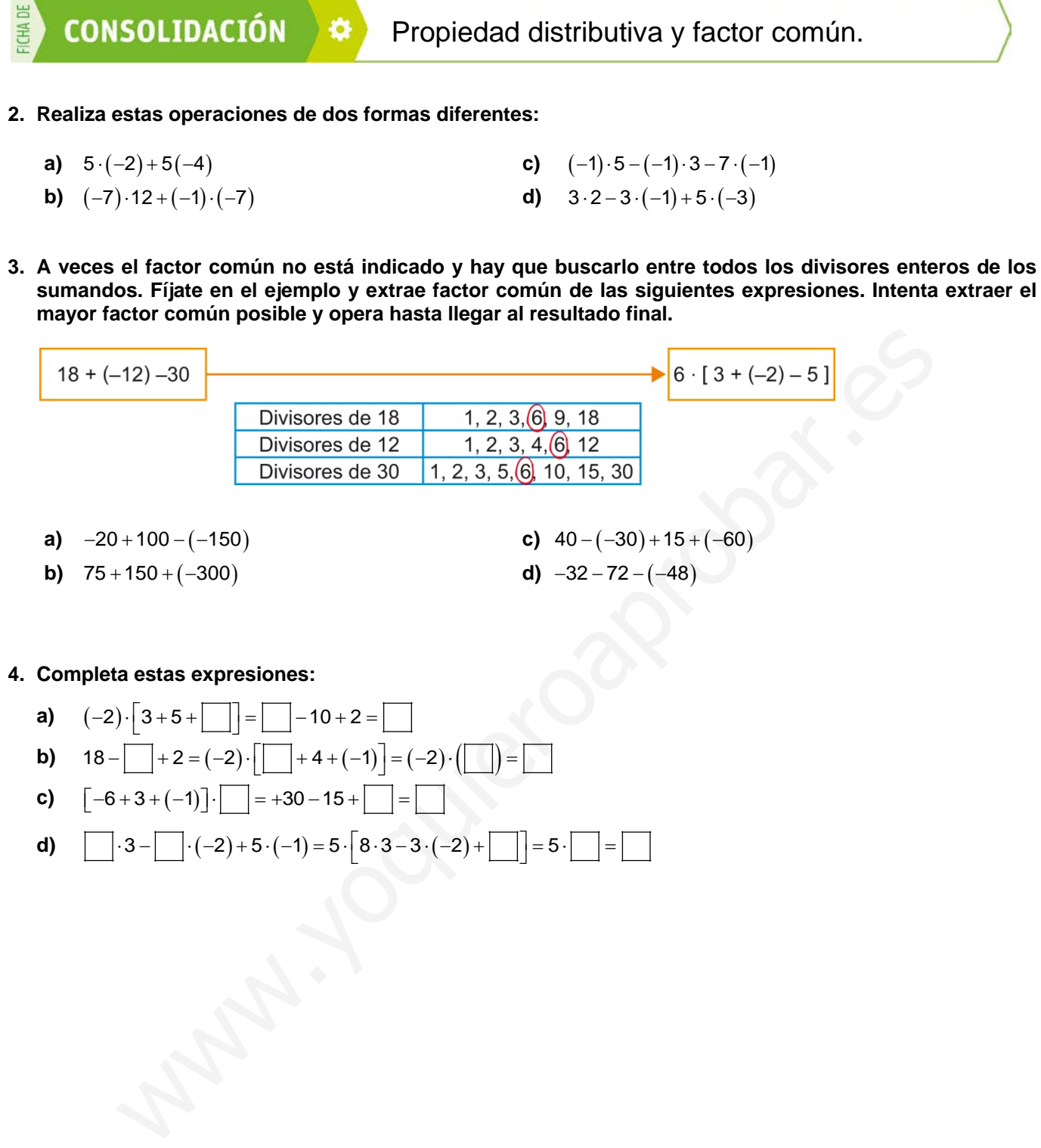

**4. Completa estas expresiones:**

- **a)**  $(-2) \cdot [3 + 5 + \boxed{\phantom{0}}] = \boxed{-10 + 2} =$
- **b)**  $18 \Box + 2 = (-2) \cdot \boxed{ \Box + 4 + (-1) } = (-2) \cdot \boxed{ \Box } =$
- **c)**  $[-6+3+(-1)] \cdot$   $= +30-15 +$   $=$
- **d)**  $\begin{bmatrix} 3 \end{bmatrix} \cdot (-2) + 5 \cdot (-1) = 5 \cdot \begin{bmatrix} 8 \cdot 3 3 \cdot (-2) + \end{bmatrix} = 5 \cdot \begin{bmatrix} 5 \end{bmatrix} =$

 $\mathbf{s}$ m

# **CONSOLIDACIÓN**

Operaciones combinadas con números enteros

**Para operar con números enteros es preciso usar el orden adecuado. Este orden se conoce como jerarquía de operaciones**

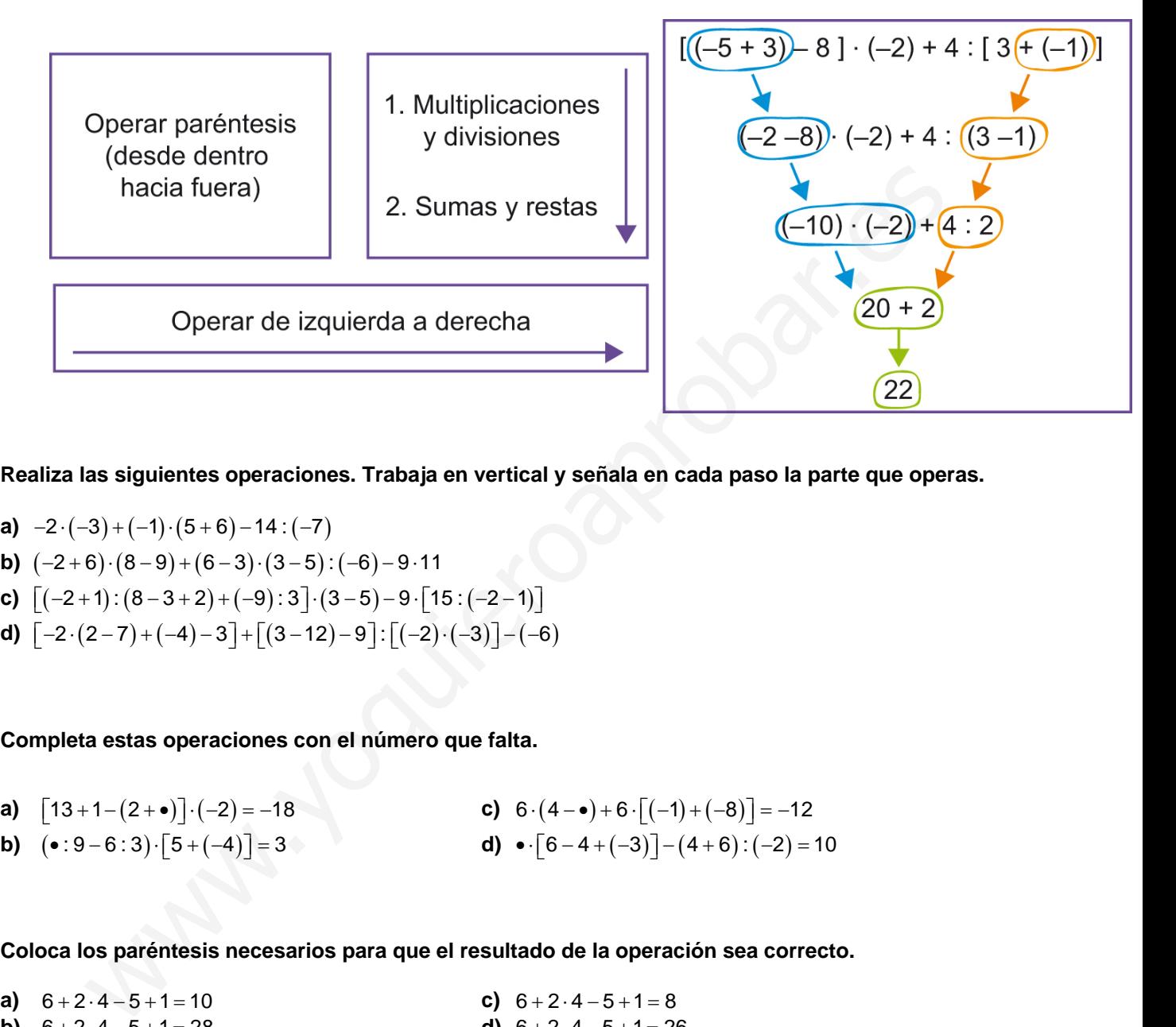

- **1. Realiza las siguientes operaciones. Trabaja en vertical y señala en cada paso la parte que operas.**
	- **a)**  $-2 \cdot (-3) + (-1) \cdot (5 + 6) 14 \cdot (-7)$
	- **b)**  $(-2+6)\cdot(8-9)+(6-3)\cdot(3-5):(-6)-9.11$
	- **c)**  $\left[ (-2+1) : (8-3+2)+(-9) : 3 \right] \cdot (3-5)-9 \cdot \left[ 15 : (-2-1) \right]$
	- **d)**  $\begin{bmatrix} -2 \cdot (2-7) + (-4) 3 \end{bmatrix} + \begin{bmatrix} (3-12) 9 \end{bmatrix} : \begin{bmatrix} (-2) \cdot (-3) \end{bmatrix} (-6)$
- **2. Completa estas operaciones con el número que falta.**
	- **a)**  $\begin{bmatrix} 13+1-(2+ \bullet) \end{bmatrix} \cdot (-2) = -18$  **c)**  $6 \cdot (4- \bullet) + 6 \cdot [(-1)+(-8)] = -12$ **b)**  $({\bullet}:9-6:3)\cdot[5+(-4)]=3$  **d)**  ${\bullet} \cdot[6-4+(-3)]-(4+6):(-2)=10$
- **3. Coloca los paréntesis necesarios para que el resultado de la operación sea correcto.**
	- **a)**  $6+2 \cdot 4-5+1=10$  **c)**  $6+2 \cdot 4-5+1=8$ **b)**  $6+2 \cdot 4-5+1=28$  **d)**  $6+2 \cdot 4-5+1=26$
- **4. Las operaciones que se muestran a continuación están mal hechas. Descubre qué error se ha cometido en cada una y calcula el resultado correcto.**
	- **a)**  $(6 \cdot 3 1) \cdot (-2) + 8 = -16$  **c)**  $[(7 \cdot 4 + 2) \cdot 5 (-1)] \cdot (-3) = -15$
	-
- 
- **b)**  $(-3) \cdot (-5) + 1 5 \cdot [7 + 4 \cdot (-3)] = 35$ <br>**d)**  $[(-1) \cdot 5 + 3 \cdot (-2)] (-1) \cdot [5 \cdot 2 (-1)] = 4$

# **PROFUNDIZACIÓN**

# Representación de números enteros.

**En muchas ocasiones, para situar objetos o elementos en un plano se suele utiliza un código de 2 dígitos o letras, donde la primera posición identifica la fila donde está situado el objeto y la segunda posición a la columna.** 

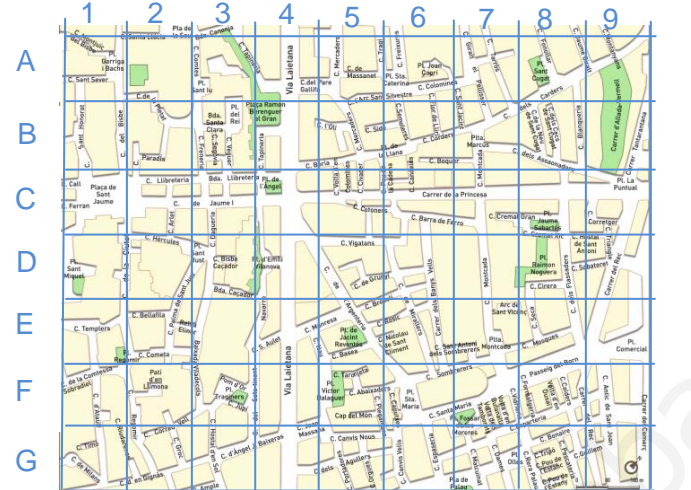

**También podemos representar elementos en el plano utilizando un sistema de coordenadas con números enteros. Vamos a considerar el mapa de España con las capitales de provincia indicadas**

**1. Situamos los ejes cartesianos encima del mapa con el punto origen (0,0) en el centro de Madrid como indica la figura.**

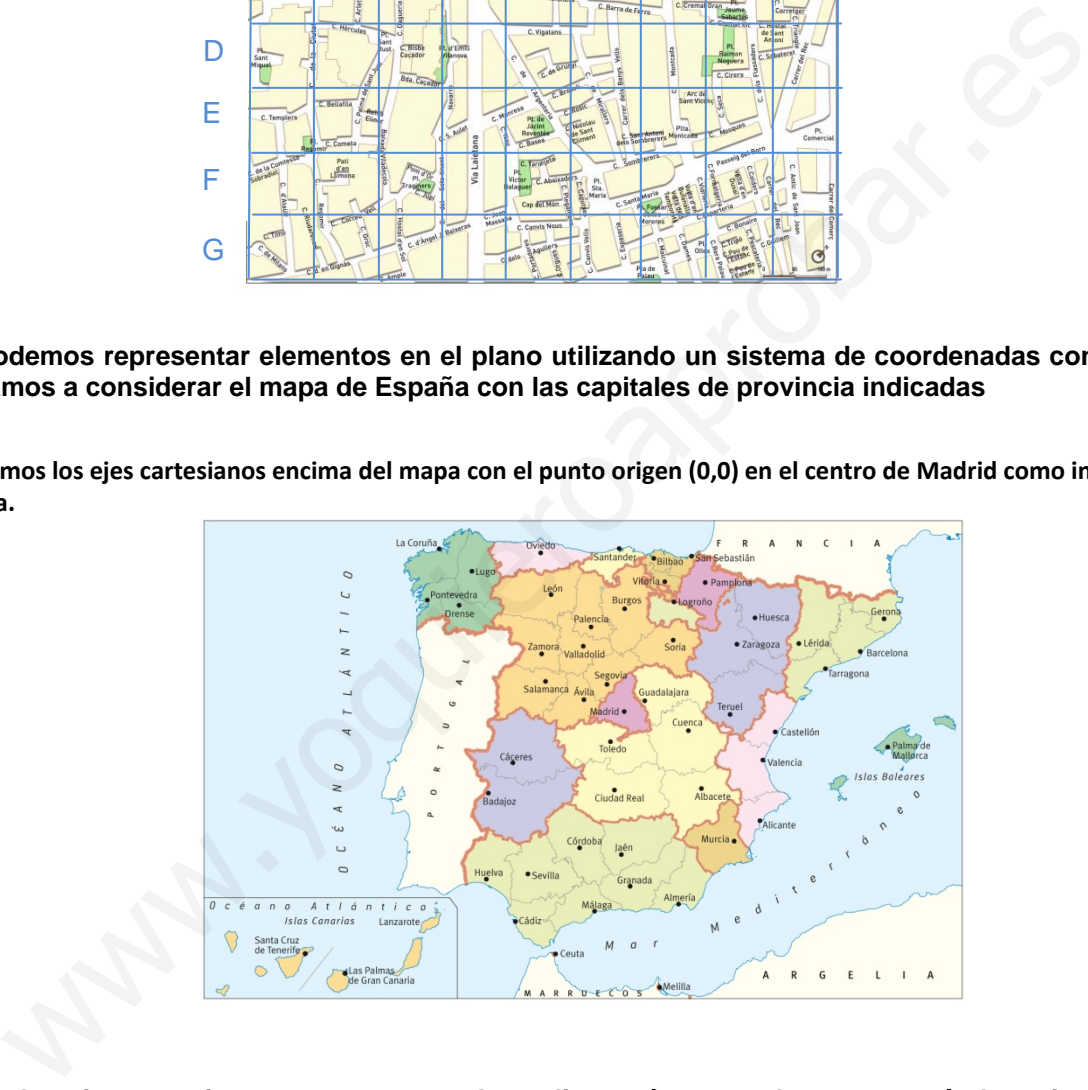

**2. Divide los ejes cartesianos en segmentos de medio centímetro cada uno y numéralo teniendo en cuenta la parte positiva y negativa de los mismos.**

- **a)** ¿Qué coordenadas tiene Madrid en el mapa?
- **b)** Indica las coordenadas de:
	- Huesca
	- Castellón
	- **Huelva**
- **c)** Si movemos los ejes y situamos el origen de coordenadas en la ciudad de Córdoba. ¿Qué coordenadas tendrán las ciudades anteriores?

sm

PROFUNDIZACIÓN

ಕೊ

**ICHA DE** 

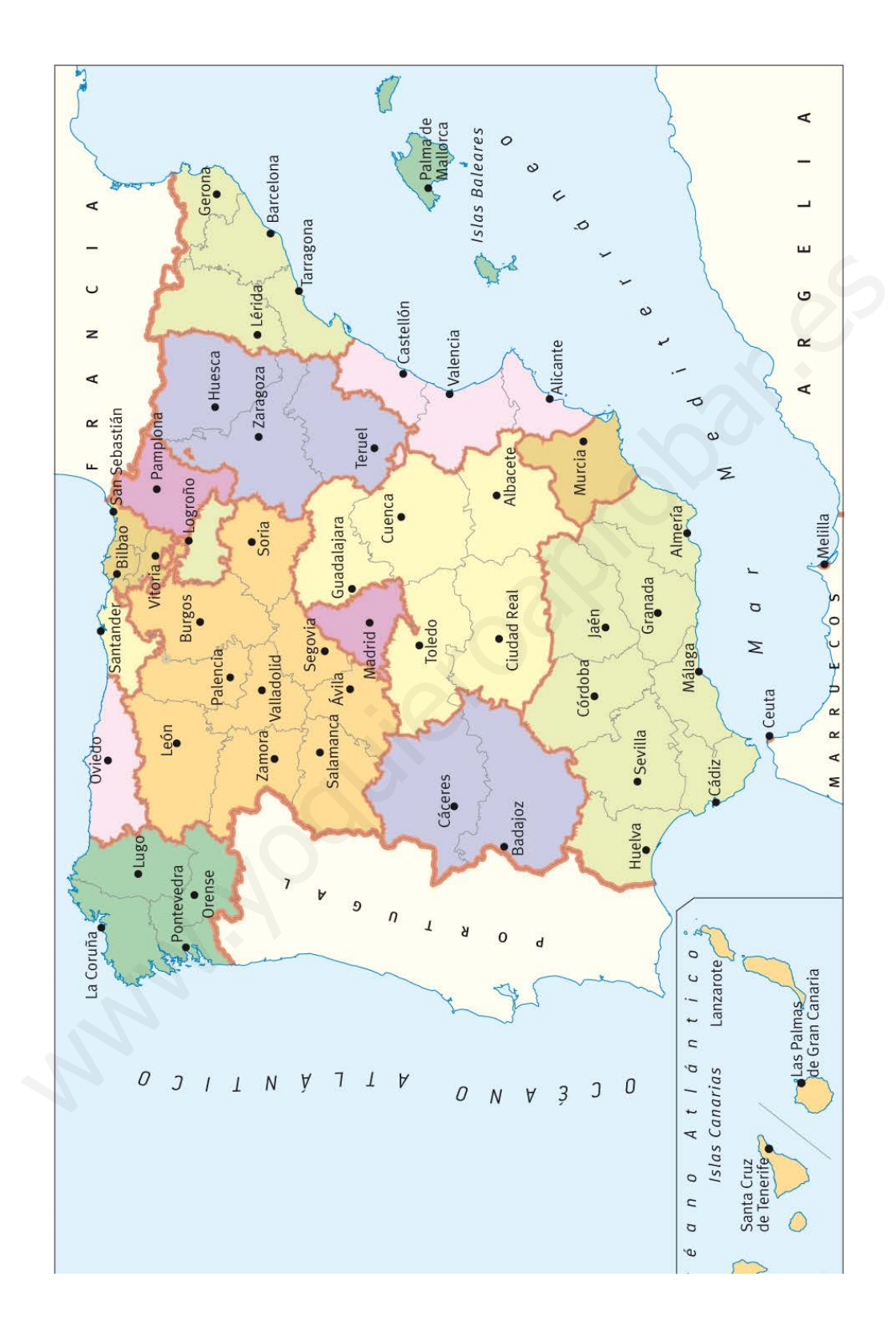

slm

# **PROFUNDIZACIÓN**

### Cimas y simas

### **Lee la siguiente información:**

*En el corazón de los Picos de Europa se encuentra el teleférico de Fuente Dé, que salva un desnivel de 753 metros, situando al viajero en los 1.823 metros de altitud sobre el nivel del mar. Desde allí se puede observar Peña Vieja y Peña Olvidada con 2617 m de altitud sobre el nivel del mar.*

*La Cueva el Soplao se encuentra enclavada dentro de la Sierra el Escudo .La cavidad tiene una longitud total de casi 17 km, y está situada a 540 m de altitud sobre el nivel del mar. En la visita a la cueva se profundiza 40 metros pero la cueva conecta con la mina de La Florida donde los mineros trabajaban a 400 metros de profundidad.*

### **1. Completa el siguiente esquema anotando las distancias que indica cada flecha verde.**

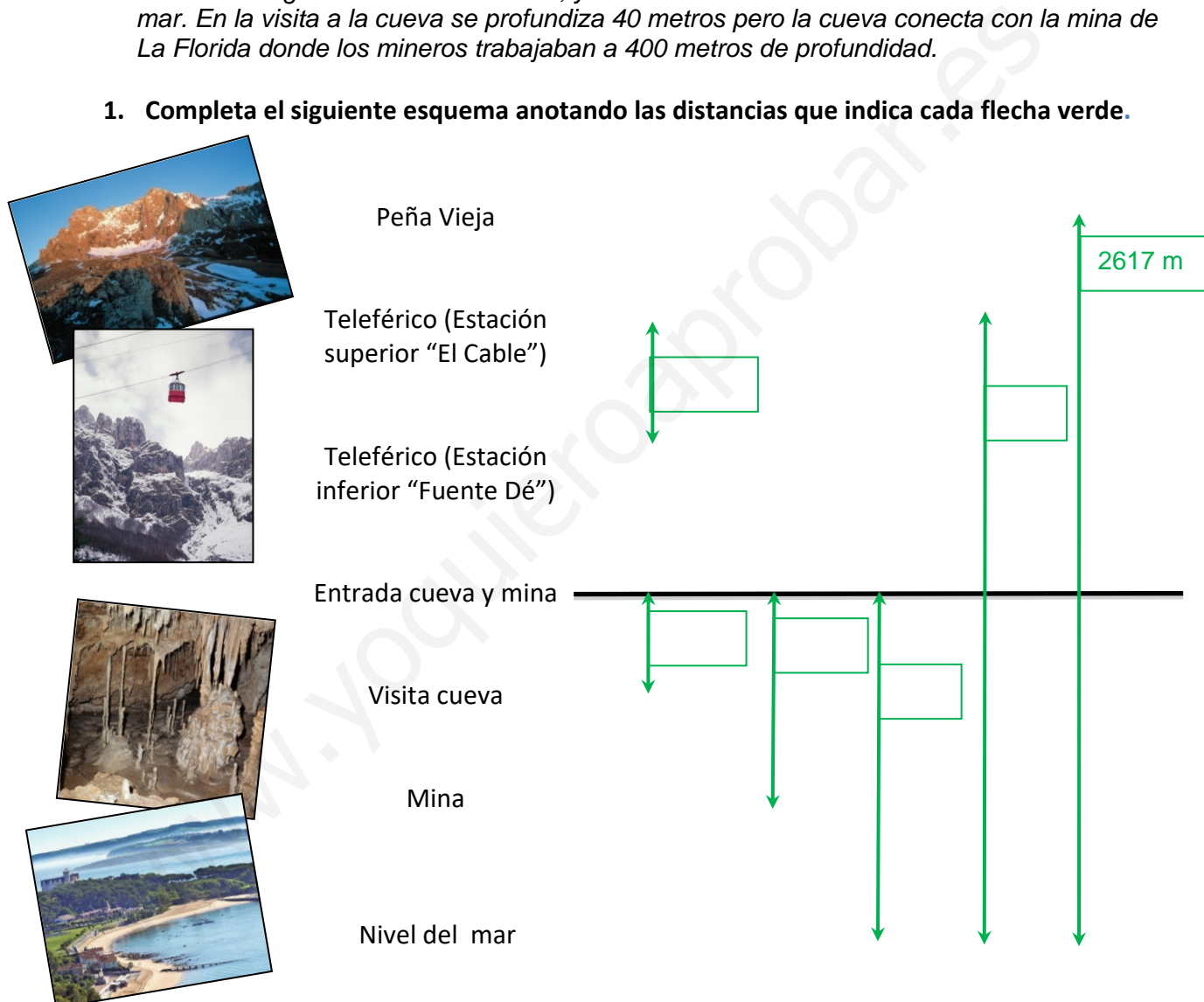

- **2. Si nos situamos en la puerta de la cueva, señalada con la línea negra, utiliza números enteros para expresar:**
	- La profundidad a la que se realiza la visita a la cueva
	- La altura de la estación "El Cable"
	- La longitud que separa la zona de visita de la cueva y Fuente Dé.
	- La longitud desde Peña Vieja hasta la zona de trabajo de los mineros.